教材习题解答

# 教材习题解答

# Unit 13 People

教材课上思考答案

#### Warm-up

**Exercise 1 Answers** 

Hair: blond, long

Age:teenager

Special features: beard

General thin

Clothing: sunglasses, uniform

Facial expressions: serious

Lesson 1

#### **Exercise 2**

#### **Answers**

- 1 Success is not simply the result of a high IQ.
- 2 At work, it is IQ that gets you hired but it is EQ that gets you promoted.
- 3 Perhaps their failure is because of their low EQ.
- 4 Yes, a person's EQ can be improved through education. People generally believe a person's IQ is determined by birth and cannot be improved.
- 5 "People skills" are skills in dealing with people, such as understanding and communication. Yes, if you improve your EQ, you will be able to get on better with other people and deal better with difficult situations.

# **Exercise 3**

**Answers** 

- 1 description
- 2 disability
- 3 possibility
- 4 mistaken

5 failure

- 6 gifted
- **Exercise 4**

#### **Answers**

1 gets you hired, gets you promoted/object complement

2 Supported by his academic research/adverb

 $3$  are often  $\overline{\text{mistaken}}/\text{predictive}$  adjective

4 the disabled students'/attributive adjective

# **Exercise 5**

# **Answers**

- 2 Scared of the lightning, Jane refused to go outside.
- 3 What was the name of the man arrested by the police?
- 4 Injured during the football match, the boy was examined by a doctor.
- 5 Determined to be on time, Mr Smith got the work completed.

#### **Lesson 2**

**Exercise 2** 

#### **Answers**

upper left; bank clerk; middle; teacher; upper right; bus conductor; lower left: nurse; middle: doctor; lower right: butcher

# **Exercise 3**

# **Answers**

1 confident 2 sharp 3 Selfish 4 patient 5 creative 6 intelligent 7 outgoing 8 independent 9 neat

# 10 Athletic **Exercise 4**

# **Answers**

1 Xiao Dong.

- 2 They need to be independent, outgoing and have a desire to share information. They can deal with many different situations and problems and must get satisfaction out of seeing other people enjoy themselves.
- 3 Farmer.
- 4 They have to be very caring people and are willing to help others.
- 5 Cao Wen.

**Exercise 5** 

#### **Answers**

It seems to me that: I'm certain that: I think: As I see it: I feel that

 $\mathbf{1}$ 

w a you

### ELECT WOOD

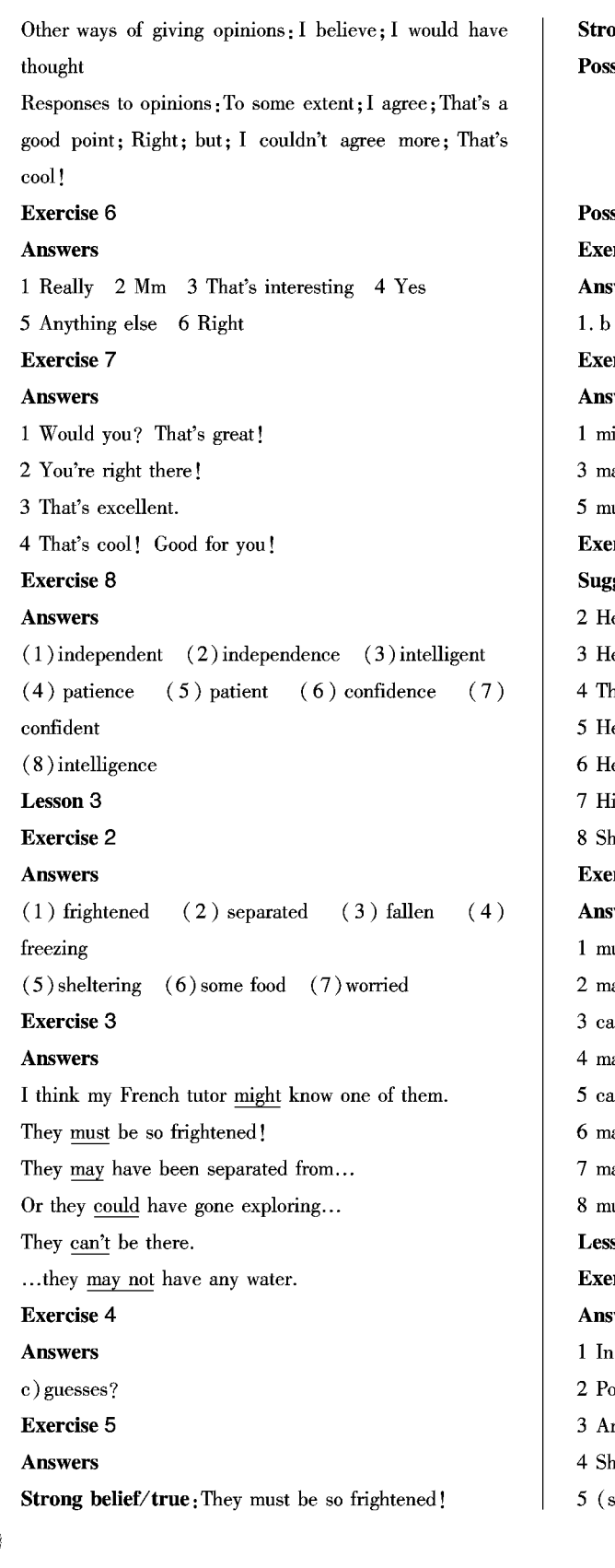

ong belief/not true: They can't be there. sibility/true: I think my French tutor might know one of them. They may have been separated from ... They could have gone exploring... sibility/not true: They may not have any water. ercise 6 wers 2. c 3. a ercise 7 wers 2 may/might/could ight not/can't ay/might/could  $4 \text{ cat't}$ ust/might/could/may 6 might/must/may/could rcise 8 gested Answers le might have come home late. le may have fallen out of a tree. here might have been an accident. e could be drunk. er husband may be cleaning the house. is car must have broken down. e may have been swimming. rcise 9 wers ust be relaxing ay/might/could have been an't/couldn't have failed ay/might not like an't be ay/might/could be studying ay/might/could have lied ustn't/couldn't have won son 4 ercise 2 wers the local library. etry/Poems. n important oral exam. e heard someone singing behind her.

suggested answer) Friendly, warm-hearted, forgiving.

 $\left( 2\right)$ 

6 She asked a librarian who got it from the library files.

7 (Answers will vary according to student's opinion)

# **Exercise 3**

# **Answers**

2 Tennyson, famous, poet 3 near the "English Literature" section

4 upset, left, book, library

5 didn't feel, necessary, apologise

# **Answers**

1 F 2 T 3 T 4 T 5 F

# **Exercise 4**

#### **Answers**

1 glared 2 anxiety 3 grateful 4 couldn't help 5 glanced 6 librarian/files 7 guilty 8 shortcomings 9 revision/oral 10 confirming **Exercise 5 Answers** 

 $(1)$  concentrating (2) disturbed/annoyed  $(3)$ recognised (4) whispered (5) glancing (6) glared (7) selfish/annoying  $(8)$  annoyed  $(9)$  grateful **Exercise 6 Answers** 1 photographer 2 lawyer 3 accountant 4 educator 5 pianist 6 interpreter 7 politician 8 geologists **Communication Workshop Speaking Exercise 2 Answers**  $(1)$  the one with  $(2)$  sort of  $(3)$  Do you know what I

mean?  $(4)$  kind of  $(5)$  what do you think  $(6)$  must  $(7)$  $look$ 

 $(8)$  might Writing

**Exercise 1** 

# **Answers**

1. b 2. a 3. c 4. d

# **Exercise 2**

**Answers** 

1 She has got short, grey hair and clear brown eyes. She

is quite short, a bit thin and she's got lots of little wrinkles on her forehead.

- 2 She likes children and animals, especially cats.
- 3 She's cheerful, generous and helpful.

#### 教材课后习题答案

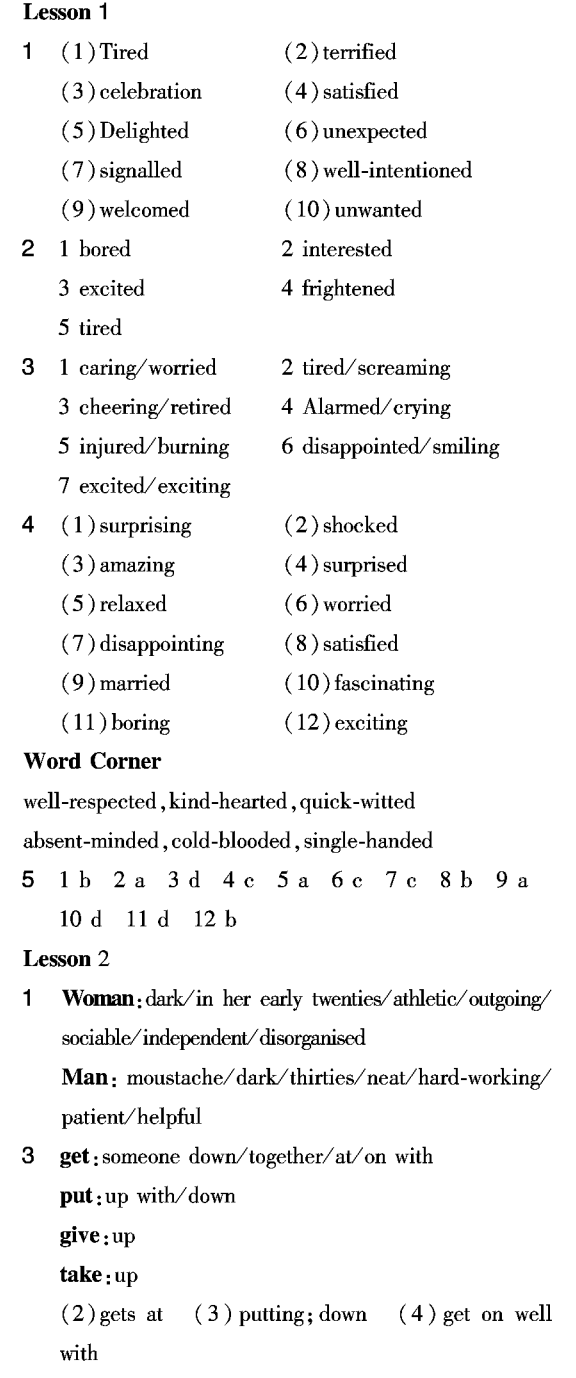

 $(5)$  gets; down  $(6)$  give up  $(7)$  taken up  $(8)$ 

VI Me<sup>n</sup>

EAMEST XX

7 а 8 b 9 с

7 b 8 d 9 c

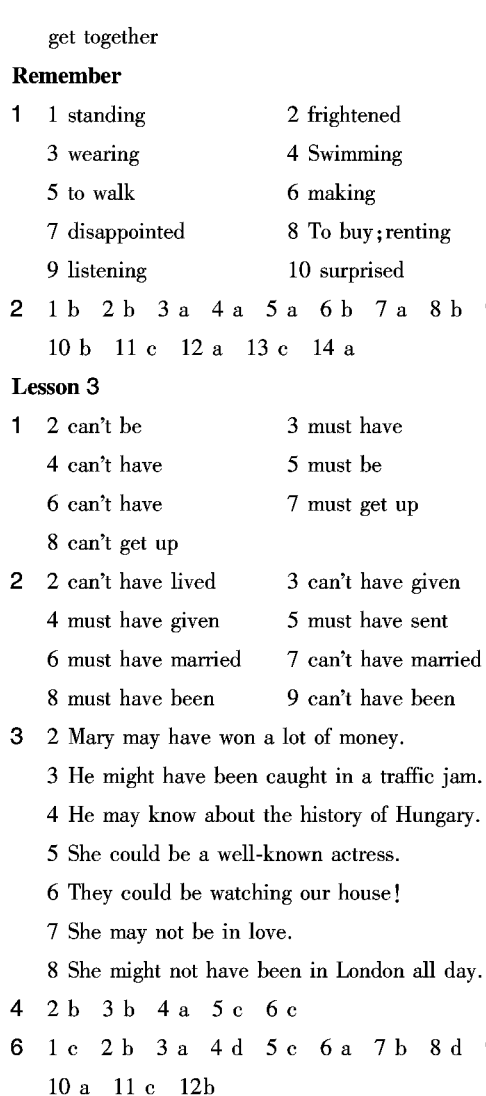

#### **Lesson 4**

1 1 alike 2 button 3 cage 4 steam 5 sighed 6 allergic 7 account 8 section 9 Literary 10 straw

```
2 1f 2e 3d 4a 5c 6b
   1 get along with
                           2 fill up with
   3 taken aback
                            4 cope with
   5 get off to
                            6 show off
3 1 d 2 e 3 a 4 b 5 f 6 c
   1 introduction
                           2 \ncover
```
#### 3 paperback 4 novel

6 collection 5 poetry

# **Focus on Reading**

4

1 d 2 c 3 b 4 a 5 c 6 c

# **Focus on Writing**

 $\blacksquare$ 

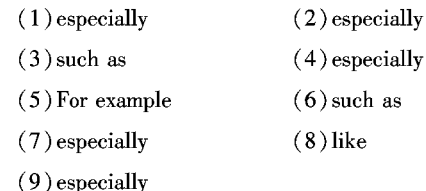

- 2 2 She bought the small, square, black (,) leather handbag.
	- 3 She is a short, dark(,) fun-loving woman.
	- 4 Mr. Jackson is reliable, hard-working, helpful and organised most of the time but when there are problems he can be anxious, impatient and disorganised.
	- 5 I've got an expensive, big, round, Spanish wooden table and some beautiful, old, white French (,) chairs.
	- 6 Like many creative, athletic, outgoing people he is sometimes disorganised and can occasionally be anxious and impatient.
	- 7 It's a really inexpensive, second-hand (,) silver necklace.
- 4 1 watch me; is annoying; can't concentrate
	- 2 a little disappointed; glanced at; anxiously
	- 3 The young girl is in fact quite independent
	- 4 I always end up paying the bill
	- 5 don't think; could survive; It's just too stressful
	- 6 can never resist buying
	- 7 Determination; hard work; succeed from poverty
	- 8 satisfaction; peach harvest

# **Word Power**

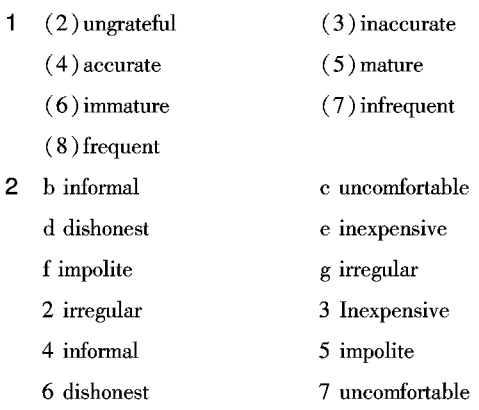

5

#### **Check Your Progress** E photographer F doctor  $1$  1 injured 2 sighing **Exercise 2** 3 Judging 4 praying **Answers** 5 bleeding 6 Accused 1 hotel receptionist 2 shop assistant 3 tourist guide 7 To deserve 8 confirming 4 doctor 9 changed 10 tired **Exercise 4** 11 To chew: to chew 12 glancing **Answers** 13 to shelter 14 named 1 bonus 2 salary/wage/income 3 wage 4 reward  $\overline{2}$ 1 might 2 may not 5 fees 6 income 7 money  $3$  won't  $4$  will Lesson 1 5 might **Exercise 4**  $3$  (1) must be  $(2)$  can't be **Suggested Answers**  $(3)$  might be  $(4)$  must have done 2 Don't worry! /Don't worry, please. (5) might have called  $(6)$  could; have invited 3 Listen everybody. Put on more clothes. (7) Could; have gone (8) might not have 4 I want you to repair an old pump near a river. wanted 5 Will you perform a short play for the school?  $(9)$  must be  $(10)$  could have Exercise 6  $1 \text{ up}$  $\overline{4}$ 2 over **Answers**  $3at$  $4 \text{ up}$  $ask/tell/ order somebody + infinite( to + verb)$  $5\,$  down 6 on with  $ask/tell/ order somebody + not + infinity (to + verb)$ 7 down to 8 down **Exercise 7** 9 up with 10 together **Answers** 5 2 hard-working 3 independent 1 to lend him a pen 4 selfish 5 honest 2 not to lose the receipt (because it's important) 6 sociable 3 to check for errors 6 2f 3a 4c 5e 6g 7b 4 to give her a lift home 7 1 NI 2 T 3 T 4 T 5 NI 5 not to drink the liquid (because he didn't think it was 8 1 full of energy and enthusiasm;  $\text{water}$ ) 2 has written a lot/very prolific; 6 to read the text and answer the comprehension 3 has supported charities, active role in politics, questions programmes to provide houses for elderly people, **Exercise 8** better living conditions for gypsies; **Answers** 4 people don't help each other enough, must bring 2 Tell John to move Peter's desk to Room 308. back traditional values; 3 Tell him not to announce the results before the end of 5 love and romance the month. Unit 14 Careers 4 Tell him to consult Mr. Jensen about the new account 教材课上思考答案 on the 24th. 5 Tell Mary not to send the charts off before I come Warm-up **Exercise 1** hack. **Answers** 6 Tell her to prepare the information I need for my A architect B typist  $C$  farmer D hotel receptionist presentation.

# **Exercise 9**

#### **Answers**

The notice tells people not to share very personal information/not to try to make friends with the boss/to listen rather than speak and learn as much as possible about the job and the company/to work hard and not to spend too much time chatting or resting/to keep their desk tidy at all times/not to quarrel with anyone.

#### **Exercise 10**

#### **Suggested Answers**

- 2 Tell the boy not to drink the lake water. It's polluted.
- 3 Tell the boys not to leave their empty cans on the grass or throw them in the lake. They should go into the litter bin.
- 4 Tell the couple not to put up a tent. It's forbidden to camp here.
- 5 Tell the girl not to swim here. The water is polluted.
- 6 Tell the couple not to light a fire. The grass is dry and a big fire could start.

#### **Lesson 2**

#### **Exercise 1**

#### **Answers**

Do: sentences 2, 3, 4, 5, 7, 11, 12

Don't: sentences  $1.6.8.9.10$ 

# **Exercise 2**

### **Answers**

1 find out 2 write down 3 put on 4 turned up 5 sat down 6 make out 7 speak up 8 went into 9 made up 10 got up 11 went out

#### **Exercise 3**

#### **Answers**

6

Reasons to join the company: The company has a good reputation; everything was well-organised; he enjoys working with children and wants to get some more work experience.

Experiences: He helps with the youth club at school. He has organised sports and trips to various places. Qualities: patience, enthusiasm, careful, well-organised, and must have good morals.

#### **Exercise 4**

#### **Answers**

- 1 So why do you want to work with us at Camp Elizabeth?
- 2 What experience do you have?
- 3 What qualities do you think are important for the job?
- 4 Are there any questions you would like to ask me?

#### **Exercise 5**

#### **Suggested Answers**

Yes, he probably got the job because he was polite, expressed himself clearly and had the right personal qualities and experience.

### Exercise 6

### **Answers**

1 Take a seat 2 Thank you 3 enjoy

4 work experience 5 qualities 6 certainly

7 important thing 8 just one thing

9 getting in touch

**Exercise 10** 

#### **Answers**

1 polite 2 not polite 3 not polite 4 polite 5 polite **Exercise 12** 

#### **Answers**

1 corn 2 frost 3 steep 4 Idioms/wisdom 5 cattle 6 surrounding

**Lesson 3** 

**Exercise 2** 

#### **Answers**

1 astronaut/business owner/newspaper reporter/actor/ football player

#### 2 TV presenter

3 football player

4 business owner/newspaper reporter

5 newspaper reporter

#### **Exercise 3**

**Answers** 

1 Being curious, hard-working and believing in what was true (She also mentions being committed and never giving up).

PDF 文件使用 "pdfFactory Pro" 试用版本创建 www.fineprint.cn

- 2 They would look in old nests to find birds' feathers and turn over stones to look at the little creatures there.
- 3 Her report on an illegal business made her realise the importance of being a journalist. Her report helped the people who had been affected and helped the government to catch the guilty people.
- 4 She finds it interesting and challenging.
- 5 (suggested answer) If you work hard, have a good attitude and never give up, you can achieve your goals.

**Exercise 4** 

#### **Ancwers**

1 overcome 2 defeated 3 grasp 4 paid off

5 inspects 6 believe in 7 turn over

# **Exercise 6**

# **Answers**

today/that day

yesterday/the day before

last month/the previous month

last year/the year before

next week/the following week

#### $here/there$

# **Exercise 8**

### **Answers**

- 1 I asked if he had won any cooking competitions. / He said that he had won two cooking competitions the vear before.
- 2 I wondered if he had cooked any Chinese food. /He admitted that he had never cooked anything Chinese.
- 3 I wanted to know what he thought of his job. /He said that his job was as creative as an artist's.
- 4 I asked if there was anything exciting happening that year. /He announced that his cookbook was going to be published the following month.

#### **Lesson 4**

#### **Exercise 2**

### **Answers**

1 d 2 a 3 b 4 f 5 e 6 c

#### **Exercise 3**

#### **Suggested Answers**

- 1 The effects of rapid technological change on people's lives and work.
- 2 Information technology.
- 3 People will organise their working life around a variety of jobs, instead of working just for one company. It will also be easier for people to work from home using the Internet.
- 4 Companies will require people who are flexible and can work on their own as well as a team. There will be more small businesses.
- 5 People will need good communication skills, language skills (English) and computer skills. They also need to be flexible, able to work on their own and feel comfortable working with people from other countries and continents.
- 6 You can work at home, live where you want, continue your studies and have a lot more free time.

# **Exercise 6**

# **Answers**

verb + noun: start one's own business, have free time, pay attention, take a deep breath

verb + adverb: respond quickly

verb + adjective : feel comfortable, find (something) difficult

#### **Exercise 7**

**Answers** 

1 feel/felt comfortable

2 has decreased rapidly

- 3 have free time
- 4 start my own business/have free time
- 5 respond quickly/pay attention
- 6 do not have an advantage/don't feel comfortable/pay attention/find/difficult

# **Exercise 8**

#### **Answers**

- do:1 an exam 2 somebody a favour
	- 3 your homework 4 your best

#### make: 5 an excuse 6 a mistake 7 money

#### 

8 a suggestion

have: 9 my own business 10 an accident 11 a job 12 an exam 13 an excuse 14 a good time 15 money 16 a suggestion

get: 17 bored 18 a job 19 home 20 your homework 21 married 22 a bonus 23 get money

#### **Communication Workshop**

# **Exercise 1**

#### **Answers**

- 1 She is interested in being a journalist and wants to learn more about things that are going on in the city.
- 2 a) She has participated for the last three years in a volunteer programme.
	- b) She has worked with lots of different people on many projects for local events.
	- e) She has always been good at writing, reads novels by distinguished authors and is a good photographer.

# **Exercise 2**

#### **Answers**

1 e 2d 3b 4c 5a

Linking

#### **Exercise 3**

**Answers** 

reason: because, as, since, due to

addition: in addition

# Listening

# **Answers**

a ghost in a castle

the hero of a novel

a movie star

# **Culture Corner**

# **Answers**

The author describes the qualities that make an applicant more employable in the job market.

# 教材课后习题答案

# Lesson 1

8

- $\blacksquare$ 2 ordered 3 told 4 advised 5 requested
- $\overline{2}$ 2 Our boss advises us not to wear jeans when the president visits.
	- 3 Peter told me not to invite Alex to the party

because he's too young.

- 4 The notice asks visitors not to smoke cigarettes when they visit the factory.
- 5 Mrs. Jackson asked Hanna not to speak Polish in the lesson.
- 6 The newspapers advised people not to travel to countries where there were floods.
- 7 The librarian asked students not to make noise in the library.
- 8 The notice warns children not to swim in the lake.
- 2 At ten o'clock the cook told Jenny not to make the 3 coffee yet.
	- 3 At eleven o'clock the cook asked Jenny to take the meat out of the fridge.
	- 4 At twelve o'clock the cook advised Jenny not to look so serious.
	- 5 At a quarter past twelve the cook told Jenny to serve the customers.
	- 6 At two o'clock the cook asked Jenny to help with the washing-up.
	- 2 Mr. Philips ordered David Smith not to take the bag.
	- 3 The groom asked the guests at the wedding to take their hats off in church.
	- 4 Linda asked Jane not to arrive before six o'clock.
	- 5 Mary told Dad not to play her CDs at his parties.
	- 6 Tom's brother advised him not to wear his leather jacket to a job interview.
- 5 2 William asked Mr. Adams if he could get his ball.
	- 3 Mr. Adams advised William to play football in the park, not outside his house.
	- 4 William asked Mr. Adams to give him his ball.
	- 5 Mr. Adams ordered William not to play near his garden again.
	- 6 Mr. Adams asked William to promise.
	- 7 William promised to do what Mr. Adams wanted.
- 6 1 a 2d 3b 4b 5c 6a 7c 8d 9a 10b  $11a$  12 b 13 a

**Lesson 2** 

 $\mathbf{A}$ 

3 2 out 3 up 4 up 5 into 6 up

# 4 1c 2f 3a 4e 5g 6b 7d Remember

- $\mathbf{1}$ Countable: job, dollar, graduate, guide, clothes, interview, career, organization, experience, creature, challenge
	- Uncountable: work, traffic, baggage, information, money, furniture, advice, technology, profession, curiosity, control, experience, truth, success, pollution
- 2 2 a little 3 much 4 a little 5 much 6 a little 7 many 8 a few 9 many 10 many
- 3  $2$  Some  $3$  some  $4$  some  $5$  any  $6$  No  $7$  a lot of 8 no 9 any 10 any
- 4 1 Some 2many 3 a few 4 no 5 a lot of 6 much 7 any 8 no 9 a few 10 many 11 A little

#### **Lesson 3**

- 2 announced 3 claimed 4 replied 5 thought  $\mathbf{1}$ 6 admitted
- 2 Other reporting verbs are possible.
	- 2 Shelia Trent claimed that she had worked with every star actor in the world.
	- 3 Shelia Trent said that she was going to spend all her time at her stuntwork company.
	- 4 Shelia Trent added that she had been inventing a new stunt earlier that morning.
	- 5 Shelia Trent thought she had been a good gymnast at school and added that her first stunt job had come from that.
	- 6 Shelia Trent admitted that she liked films better than television.
- 3 2 There's nothing on TV.
	- 3 I've finished my novel.
	- 4 We're going to have two holidays this year.
	- 5 We've been painting the front room.
	- 6 I've spoken English to Anna all the time.
	- 7 I'm learning to play the guitar.
	- 8 1 did not like Sarah when I first met her.
- 4 2 (I think) There's a chance for me soon because of the way I'm playing for my club.
- 3 I've been scoring a lot of goals since September.
- 4 I have been playing better than ever before.
- 5 The Romanian manager will be watching my next game.
- 6 The manager has already watched me twice.
- 6 1 determined 2 advantage 3 profession 4 challenging 5 abilities 6 positive 7 contacting 8 describing 9 available 10 document 11 responsible 12 value 13 well-paid 14 dealing 15 maintain

#### **Lesson 4**

- 1 1 bothering 2 In case 3 arithmetic 4 panic 5 comfort 6 predict 7 envy 8 kept up with 9 decrease 10 judgement 11 respond 12 spokesman
- 2 2 early 3 late 4 strongly 5 often 6 frequently 7 finally 8 daily 9 carefully 10 gracefully 11 easily 12 happily
- 3 2 Prague looks beautiful from the Charles Bridge.
	- 3 They're getting married next week.
	- 4 There's a fire but please stay calm and leave the room.
	- 5 I've always been afraid of exams.
	- 6 Don't fall asleep when Dad's friends visit.
	- 7 The actress Kate Winslett became famous after **Titanic**
	- 8 Your sausages tasted delicious at the party.
- 4 1 makes/money 2 do your best 3 had/career 4 made/excuse 5 make/suggestion

# **Focus on Reading**

1a 2c 3d 4a 5d 6a

6 got a promotion

#### **Focus on Writing**

1 1 because 2 as 3 because 4 because 5 due to 6 because of 7 Since

- 2 1 "I think my Dad has an interesting job, "said Laura. 2 "Where are we going?" asked Peter's friend.
	-
	- 3 "I really can't answer that," replied Mr. Jones.

Q.

- 4 "I've got a summer job, "Peter replied.
- 5 "There's nobody here either, "added John.

# w a part

#### 

6 He said, "I really can't answer that question."

- 3 a 5 b 4 c 2 d 3 e 1
- 1 if she could take charge of the matter
	- 2 if Wang Dong had made up the story
	- 3 he would not go into details about the matter
	- 4 was determined (made up his mind), keep up with
	- 5 we should prepare a second plan, in case
	- 6 Due to, in addition

#### **Word Power**

- 1 1 creation 2 creatively 3 creator 4 Creativity 5 created 6 creative
- $\overline{2}$  $do:$  an exam, your homework, the shopping, somebody a favour, research, your best, exercises, a lesson make: a suggestion, the beds, an excuse, a meal, money, a mistake, friends, a cake, a promise get; better, promotion, bored, cold, a place at university, home, married, a rest, dressed, ready have: an accident, a party, a meal, a good time, your own business, a cold, a holiday, an opinion, a baby, another biscuit, a career, a rest, a nice day, a lesson

#### **Check Your Progress**

- 1 1 Ms Jennings advised Jo to do maths.
	- 2 The journalist ordered the photographer to take a photo of the bank.
	- 3 The teacher told John and Laura to do the more difficult exercises.
	- 4 Peter asked me to give the video to my sister.
	- 5 The doctor advised me not to tell my grandmother yet.
- 2 1 Mr Blake said he would give all of us the exam results tomorrow.
	- 2 Dad told us he was going to get a promotion.
	- 3 Laura told mum she had been working on her application all evening.
	- 4 David told Peter they hadn't had their keys with them.
	- 5 Jean told Mary that John had taken her CD.
	- 6 My parents said they didn't like their neighbours.
	- 7 The waiter told us they were bringing our meal.

8 My parents said they wouldn't lend me their car.

9 Peter said that David and Roy were coming.

10 Tina said she hadn't been looking after her little **hrother** 

- The sentences they said: 1 3 6 7 8 9 3
	- The sentences they didn't say:  $24510$
- 1 basis 2 comfort 3 existence 4 guidance 5 receipt 6 illegal 7 wisdom 8 decrease
- $\mathbf{5}$ 1 have 2 did 3 got 4 got 5 makes 6 have 7 get 8 do 9 make 10 do 11 have
- 6 1 c 2d 3a 4e 5b
- 7 1 In the 1950s.
	- 2 A vast web of transmission towers, antennas and satellites.
	- 3 Because they want to show off.
	- 4 It is twice as expensive.
	- 5 Because in the future it will become as common as a calculator.

#### Unit 15 Learning

教材课上思考答案

Warm-up

**Exercise 3** 

**Answers** 

Dave b Luning d Tonghuan a Xiaofang c

**Lesson 1** 

**Exercise 3** 

**Answers** 

Sun Wen: Computer Engineering: Give himself a second chance to study for a degree; By distance learning; About to graduate with a Bachelor's degree; Getting promoted at work.

Ms Tang: Business; Got bored with being a full-time housewife after being laid off from work and dreamt of starting her own company; Did a business course; Has learnt many new skills and prepared a business plan for setting up her own export company.

Grandpa Chen: How to email and use the Internet; It was too expensive to airmail letters after the price of postage went up; Got his grandson to instruct him; Sends and receives messages fast, can see and talk to his

10

**Exercise 5** grandchildren in the US on the i-Cam; He's now doing an English course. **Answers Exercise 5 Answers** 1 status 2 Frankly 3 postage 4 Aside 5 suspect Answers 6 secure 7 blank 8 qualification 9 throat 10 swell **Exercise 6 Answers** 1 had failed to get/would have had **Answers** 2 had worked/would have stayed 3 had wanted to see/would have had to visit **Exercise 7 Answers**  $a)$  past  $b)$  no **Answers** Answers Past Perfect/would have Exercise 8 Answers 1 a 2a **Exercise 9 Lesson 3 Answers** 1 hadn't been/would have passed **Answers** 2 had put on/would have allowed 3 hadn't apologised/wouldn't have given 4 hadn't argued/would have spent 5 hadn't been/would have distinguished 6 hadn't rained/would have gone **Lesson 2** Listening living. **Exercise 1 Answers** Traditional Education: traditional, strict, boring drills, testfocused, conservative, structured Alternative Education: independent, project work, learner-centred approach, alternative, activities, problem-solving All kinds of education: motto, assessment, assignment, analyse **Answers Exercise 4 Answers** J for Jack's school, N for Nicholas' school 1 J,2 N,3 N,4 J,5 N,6,J

1J 2N 3N 4J **Exercise 6** 1 Not really. 2 I don't think 3 to a certain extent 4 One of the problems 5 I'm sorry to disagree 6 maybe 7 Not necessarily. **Exercise 9** 1 loose 2 select 3 slight 4 To a certain extent 5 misunderstand 6 mild 7 assignment 8 reputation **Exercise 10** 1 fall behind/go over 2 get together 3 put on 4 set up 5 look up 6 put off 7 got on with 8 go on to 9 take up/set up/get on with **Exercise 2** 1 Graham was a difficult, lazy student. 2 He was a wonderful teacher who could make everything interesting. 3 He often thinks about Mr Jenkins because the first time he explained science to an audience, it was Mr Jenkins who asked him to do it. Now he does it for a 4 Yes. When he's preparing a programme, he thinks about how Mr Jenkins would have done it. 5 He is proud of Graham now. 6 Because a teacher has access to children's minds when they are open and eager to learn and it's worthwhile helping to turn a child like Graham into such a successful adult. **Exercise 3** 1 I'd done more work 2 have been so difficult 3 I could phone him and ask for his opinion

4 have done much better in all his other subjects

 $\left[ 11\right]$ 

# WE TEA WA

#### 

5 put more money towards science education 6 they would decrease the size of classes 7 that I had chosen a job with less stress **Exercise 4 Answers** 1 past 2 past 3 present 4 past 5 past 6 future 7 past **Exercise 5 Answers** Regrets about the PRESENT: wish + Past Simple tense/ wish  $+$  could  $+$  bare infinitive/ should  $(n't)$  + bare infinitive Regrets about the PAST:  $\text{wish} + \text{Fast Perfect tense/}$ should  $(n't)$  + Present Perfect tense **Exercise 6 Answers**  $1 b/d$   $2 c/d$   $3 b$ **Exercise 7 Answers** 1 had learned 2 hadn't grown 3 hadn't been 4 could 5 weren't 6 could become/had become 7 had 8 hadn't bought **Lesson 4 Exercise 2 Answers** Option 5; We also acquire knowledge by observing the world, studying the facts and testing answers to find the right ones. **Exercise 3 Answers** however = but, as = for, because = since, at first = to start with, later = afterwards, therefore =  $so$ , in order to =  $so$ he could **Exercise 4 Answers** 2 this/considering possible answers to questions and finding the right ones 3 he/Francis Bacon

4 they/the church and many people 5 their/Francis Bacon and Galileo 6 they/people 7 him/Galileo Galilei 8 it/something 9 he/Galileo Galilei 10 These/Francis Bacon and Galileo **Exercise 5 Answers** 1 Yes. She says it is lucky that scientists and thinkers are still using this method today. 2 She uses images of shadows, kingdoms, war and money. She says, "step out from the shadows of conventional thought and into the kingdom of knowledge..." and" knowledge and understanding are things to fight for: more vital to man, some might say, than all the money in the world." 3 He assumed the sun moved around the Earth because it felt like the Earth was standing still while the sun moved through the sky. 4 The writer would describe them as having closed minds. 5 Yes. Because libraries and universities are the places in which people can acquire the knowledge and understanding of the world. **Exercise 6 Answers** 1 to look at closely; observe 2 to get: acquire 3 to question: challenge

4 to encourage learning inspire

5 to find the answer to a problem: solve

- 6 to think about something from all sides consider
- 7 to see if an answer is right test
- 8 to find something for the first time; discover
- **Exercise 7**

#### **Answers**

- 1 tends 2 beneficial/vital 3 approve; worthy
- 4 urged: vital/heneficial
- 5 accustomed; bureaucratic/beneficial/worthy

12

#### 6 kingdom; BC

7 unwilling; assumptions

8 ranks: defence

**Communication Workshop** 

# **Speaking**

### **Exercise 2**

Advantages: independence, meet new people, learn about other cultures

Disadvantages: hard to adapt, have difficulty in arranging studying and taking care of themselves, waste time and money, not appreciate parents' hard work, expect easy gain

#### **Exercise 3**

#### **Answers**

1 What's your view on

2 For me

3 as I see it

4 I totally disagree

5 to a certain extent

6 I don't think that would be a problem

7 I get your point

8 that's one way of looking at it

9 I think so too

#### Writing

Before you start

**Answers** 

2 location; facilities 3 timetable

4 after-school activities

# Linking

**Exercise 2** 

# **Answers**

Addition: also, another thing, as well as

Example: for example, such as

Conclusion: in conclusion

Contrast: but, however

Purpose: so that

# Listening

**Answers** 

science, History, biology, French, geography, trigonometry, algebra.

#### **Culture Corner**

#### **Answers**

Primary school: Learning basic skills and knowledge

**Secondary school:** Taking between  $8 - 12$  GCSEs in a range of subjects

Further Education: Going to a Sixth-Form college to study GCEA levels or going to Further Education colleges to study more vocational courses

Higher Education: Studying for a degree; some continuing their studies by taking an MA or a PhD

教材课后习题答案

#### **Lesson 1**

- 1 2 If I were you I'd ask the teacher.
	- 3 If I were you I'd buy a new computer.
	- 4 If I were you I'd give up cakes and biscuits.
	- 5 If I were you I'd have a party.
	- 6 If I were you I'd be a doctor.
- 2 2 usually get a better job
	- 3 pass his exams
	- 4 always see something I like
	- 5 is always late
	- 6 always tells everybody
- 3 la 2d 3f 4b 5e 6c
- $\overline{\mathbf{4}}$ If I hadn't gone to London, I wouldn't have got this job. If I hadn't got this job I wouldn't have met Pauline. If I hadn't met Pauline I wouldn't have fallen in love. If I hadn't fallen in love I wouldn't have got married. If I hadn't got married I wouldn't have had children. If I hadn't had children I wouldn't have bought this computer game. If I hadn't bought this computer game I wouldn't have had the idea for a computer company. If I hadn't had the idea for a computer company I wouldn't have started the factory. If I hadn't started the factory I wouldn't have gone to London.
- 5 2 If I have time to buy the butter and flour and everything, I'll make you a cake.
	- 3 Yes, if my parents weren't both at work all day we'd get a dog.
	- 4 Well, if I saved all my pocket money, I still

# w a part

#### 

wouldn't have enough for an expensive present.

- 5 Yes, and if I wasn't so busy I'd help him.
- 6 If he passes his exams he will.
- 6 2 I wouldn't tell Sarah the bad news yet if I were you.
	- 3 The journalist wouldn't have written the story unless she'd believed it was true at the time.
	- 4 Jean would have been able to do English at university if she was as good at it as you are.
	- 5 We'd be able to play football tomorrow if it stopped raining now.
	- 6 Laura never wants any breakfast unless she goes for an early-morning run.
	- 7 I would have given you the letter if it had arrived before you left.
- 7 2 If we lived in London I'd go to the theatre every night./e
	- $3c$
	- 4 I wouldn't cross the road there if I were you. /b
	- 5 I'll ask Peter this evening if he comes to the  $club. / d$

#### **Word Corner**

languages: speak, learn, forget

a job: get, lose, keep, leave

money: get, earn, lose, make, spend

#### **Lesson 2**

14

- 1 2e. Not necessarily. The exams were different a few years ago.
	- 3c. That's not true. We have modern computers, an art room, a music room...
	- 4f. Not really. We only do four subjects when we are sixteen to eighteen years old.
	- 5d. I don't think so. We need teachers as well as films and computers.

6b. Maybe, but nobody would do boring subjects.

- 3 2 catch up with 3 went over 4 look up 5 put off 6 get together 7 got on with 8 went on to 9 take up **Remember**
- 2 b 3 c 4 b 5 c 6 a 7b  $\blacksquare$
- 2 1 knew 2 do 3 'll be able 4 were/was

5 would study 6 would do 7 didn't hate 8 don't know 9 go 10 went

3 If John hadn't had a bad night, he wouldn't have overslept. If he hadn't been in such a hurry, he wouldn't have got on the wrong train. If he hadn't got on the wrong train, he would have been at Victoria earlier. If he had had his wallet, he wouldn't have had to borrow £ 10 from his boss. If he had got to work on time, his boss wouldn't have been angry. If he hadn't been so tired, he wouldn't have fallen asleep at work. If he hadn't lost £ 4 million and fallen asleep, he wouldn't have lost his job.

#### **Lesson 3**

- 1 2 didn't have 3 were 4 wasn't 5 did 6 didn't speak 7 could 8 didn't have to
- $\overline{2}$ 2 They shouldn't build an airport so close to a city. 3 Schools shouldn't be allowed to keep pupils in.
	- 4 There shouldn't be any animals in a school, in my opinion.
	- 5 The school shouldn't make them do sports like that.
	- 6 Yes, but the council shouldn't pull all the old buildings down.
	- 7 The teacher shouldn't leave so much homework.
	- 8 He shouldn't eat too much sweet stuff.
- 3 I wish I'd gone to art school. 3
	- 4 I shouldn't have got a job in a lawyer's office.
	- 5 I shouldn't have stayed for a long time.
	- 6 I should have left before.
	- 7 I shouldn't have got married.
	- 8 I wish I hadn't taken the job.
	- 9 I wish I'd worked hard.
	- 10 He shouldn't have got rid of me.
- $\overline{4}$ 2 drive 3 had been 4 could ride 5 hadn't built 6 go/wouldn't fly 7 hadn't borrowed/have asked
- 5 1 fellow 2 flame 3 drag 4 set off 5 lacks 6 spy 7 acid 8 powder 9 Spitting 10 triangle 11 onion 12 poured

#### **Prepositions**

 $\mathbf{1}$ enthusiastic-about; bad, clever, shocked, useless-at; disappointed, disgusted, impressed, shocked-by; responsible-for; interested-in;  $prod—of;$ kind, polite, rude, similar-to; disappointed, disgusted, impressed, pleased-with

2 2 to 3 with 4 about/by 5 to 6 of 7 with 8 with 9 at/by 10 about 11 at 12 by

#### Lesson 4

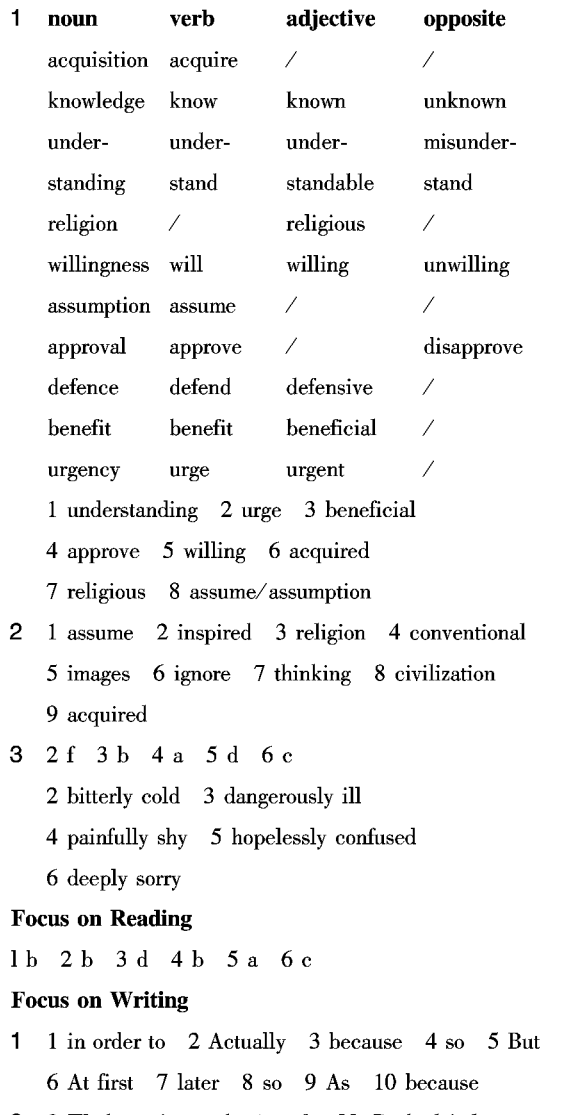

2 2 We haven't got physics after Ms Peabody's lesson,

we've got French.

- $3\,$  The teachers' room isn't on the ground floor. It's on the first floor.
- 4 It's the pupils' own responsibility to fill in their Pupil's Diary.
- 5 Pupils are taught about the government's role in society.
- 6 Our school's computers are newer than some companies' computers.
- 4 1 who had been laid off from large corporations, to start a new life.
	- 2 I got into the exam room, my mind went completely blank
	- 3 requires a college degree and the knowledge of
	- 4 that she lacks confidence, needs a lot of encouragement.
	- 5 is accustomed to making and announcing his decisions in public.

#### **Word Power**

- 1 2 look it up; 3 put on; 4 go over; 5 you fall behind;  $6$  to put off/to put the concert off
- 2 2 timetable; 3 rules; 4 uniform; 5 homework; 6 facilities; 7 activities; 8 trips

#### **Check Your Progress**

- 1 1 had not been/would have gone out
	- 2 does not arrive/will phone
	- $3$  do not get/do not get
	- 4 had not gone/would not have had
	- 5 worked/would pass
	- 6 asks/will say
	- 7 do not press/will lose
	- 8 had done/I would have got
	- 9 get on/will arrive
	- 10 caught/would be
- 2 1 I wish I had gone to a private school.
	- 2 I shouldn't have left school before the end of the sixth term.

 $\left[15\right]$ 

- 3 I wish I had a degree.
- 4 I should have been trained for a job.
- 5 Schools should give more career advice.

# VI Mar<sup>um</sup> C. ATA

# **EMERT PART**

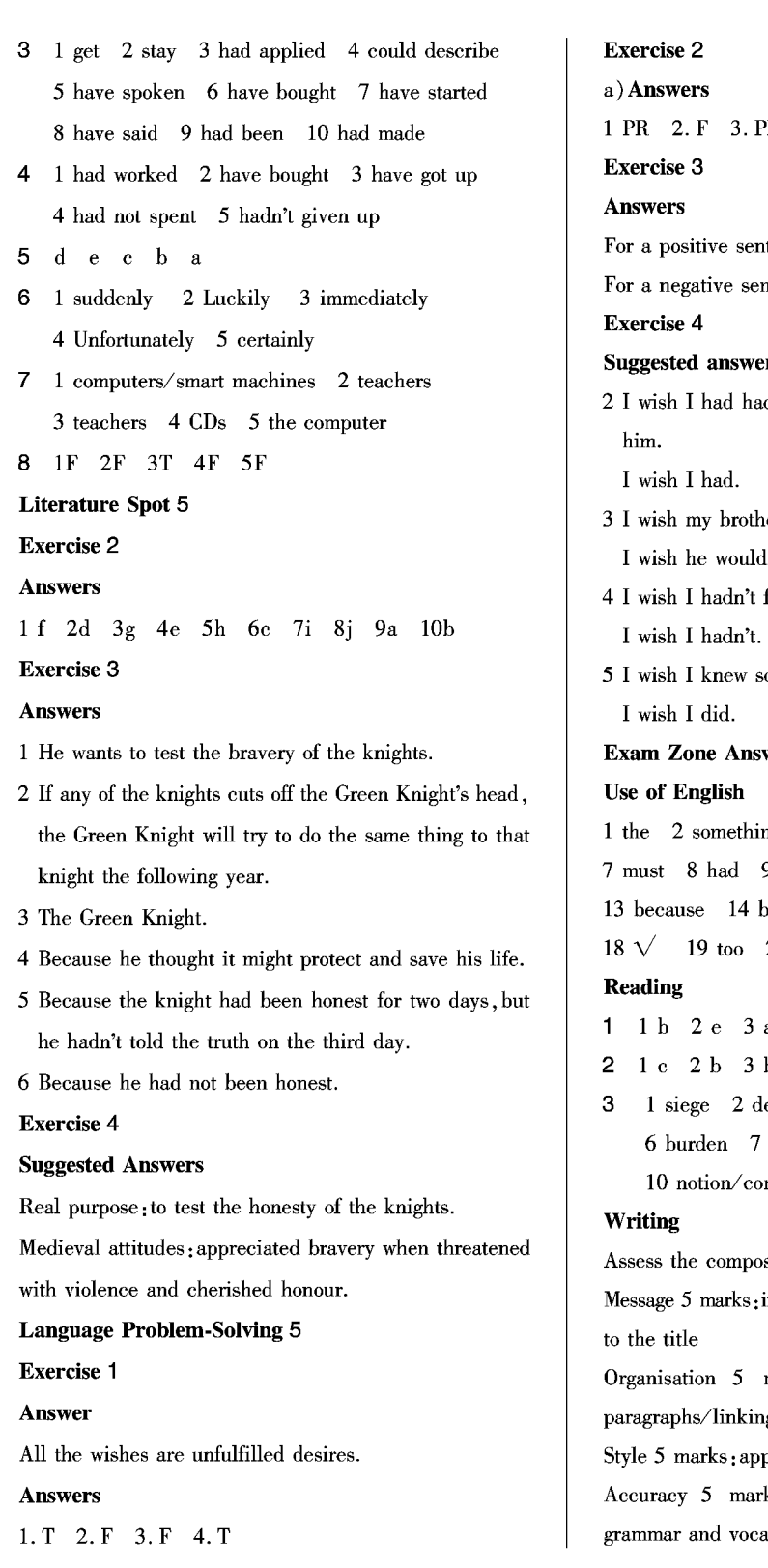

PR 4. PA 5. PR 6. F tence we use a negative wish; ntence we use a positive wish. rs d Sam's number so I could have called er wouldn't always borrow my CDs.  $ln't.$ forgotten to eat lunch. omeone at my new school. wer Key: ng 3 the  $4\sqrt{5\sqrt{6}}$  any  $9 \sqrt{ } 10$  not 11 the 12 to being 15 kind 16  $\sqrt{ }$  17 While 20 from  $a \quad 4d \quad 5f$  $b$  4d 5 a ebate 3 steed 4 ransom 5 hub immense 8 legitimate 9 aspect ncept sition using the following criteria: interest and relevance of the description marks: organisation of information/ g, etc.

propriate style (neutral)

ks: avoidance of basic mistakes of abulary

 $\sqrt[r]{16}$